知 统一数字底盘如何更改登录方式为https

ADDC[解决方案](https://zhiliao.h3c.com/questions/catesDis/1469) [ADCampus](https://zhiliao.h3c.com/questions/catesDis/1478)解决方案 **[李猛](https://zhiliao.h3c.com/User/other/75290)** 2021-06-26 发表

问题描述

统一数字底盘如何更改登录方式为https?

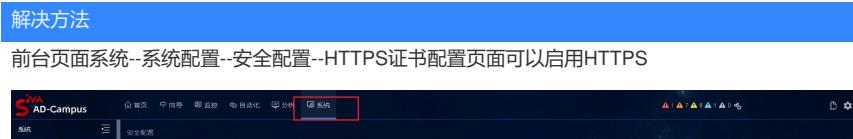

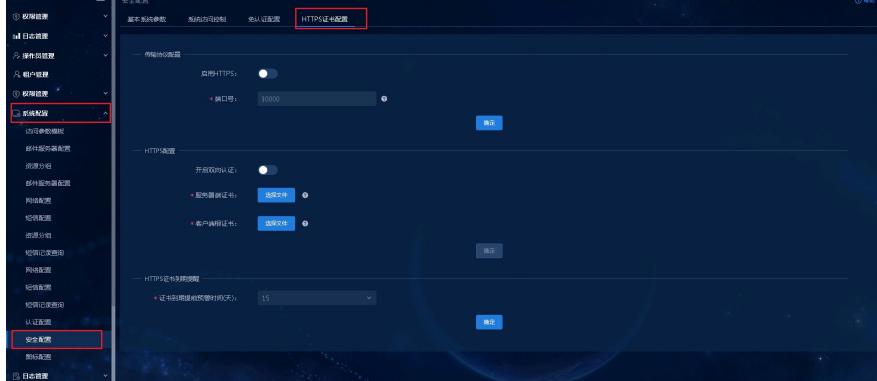